, tushu007.com << Illustrator CS6 >

书名:<<中文版Illustrator CS6基础培训教程>>

- 13 ISBN 9787115294807
- 10 ISBN 7115294801

出版时间:2012-11

页数:294

字数:519000

extended by PDF and the PDF

http://www.tushu007.com

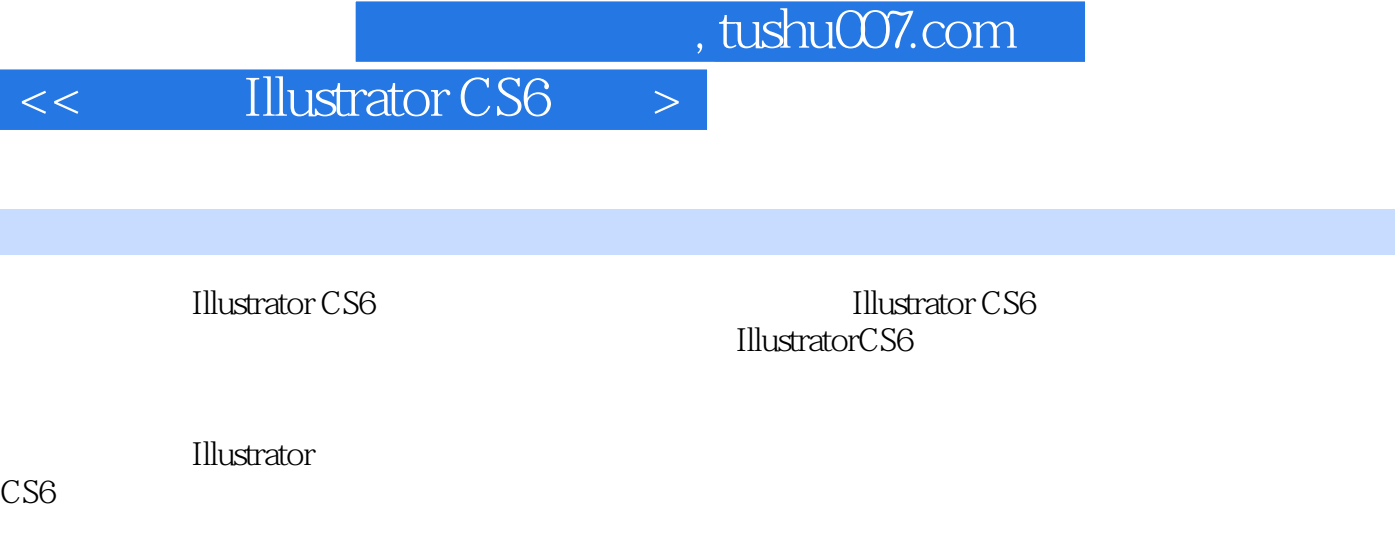

《中文版Illustrator

Illustrator CS6

 $\vert$  << Illustrator CS6  $\vert$  >

1 Illustrator CS6 1.1 Illustrator CS6  $1.1.1$  $1.1.2$  $1.1.3$  $1.1.4$  $1.1.5$  $1.2$  $1.3$  $1.31$ 1.32 1.33  $1.34$  $1.4$  $1.41$  $1.42$  $1.43$ 1.44  $1.45$  $1.46$  $1.47$  $1.5$  $1.5.1$  $1.5.2$  $1.5.3$  $2^{\degree}$  $2.1$  $21.1$  $21.2$ 21.3  $21.4$  $21.5$ 22  $221$ 222 223 224 225 226 23 231 232 233 234 235

## $\leq$  Illustrator CS6  $>$

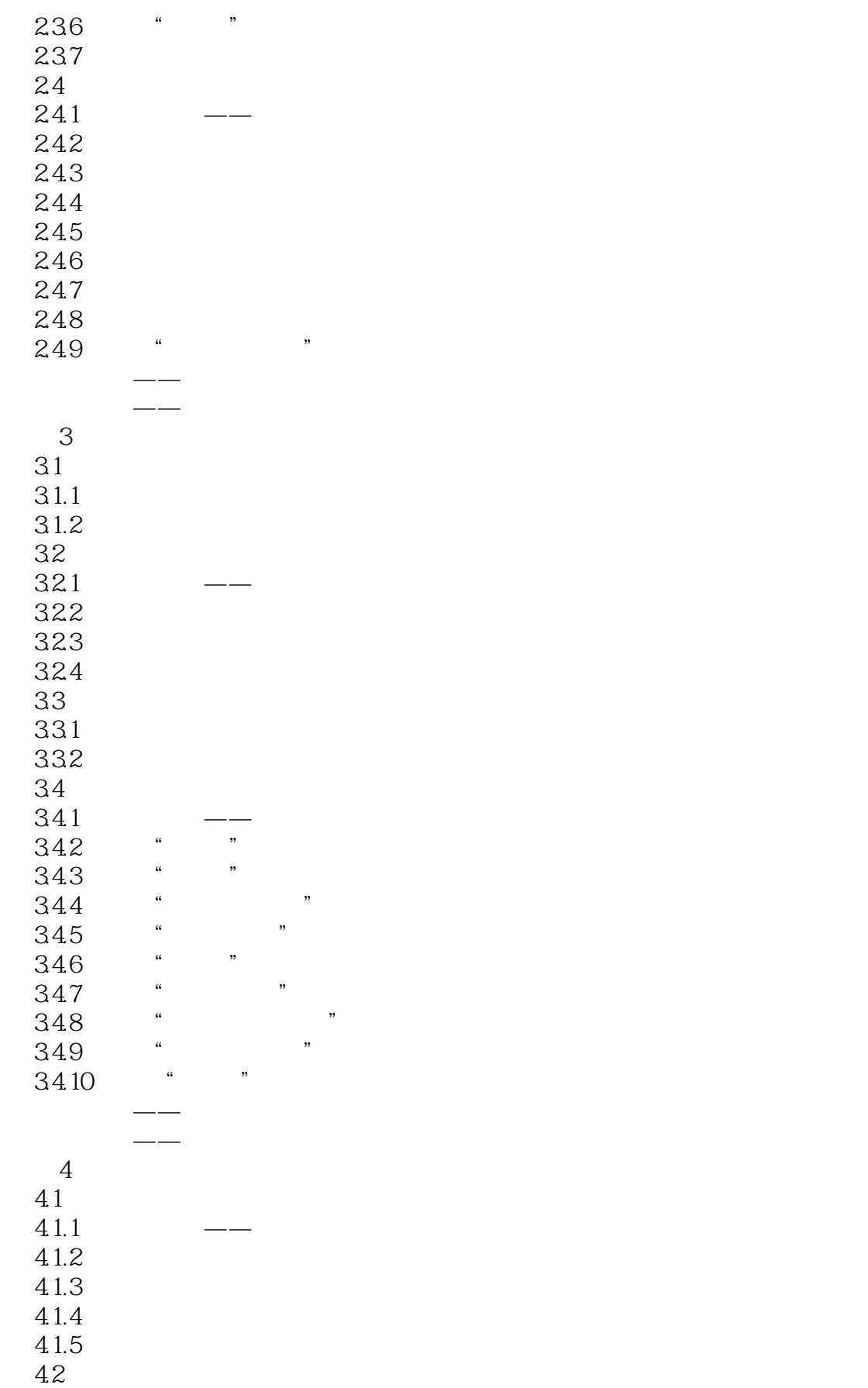

## $<<$  Illustrator CS6  $>$

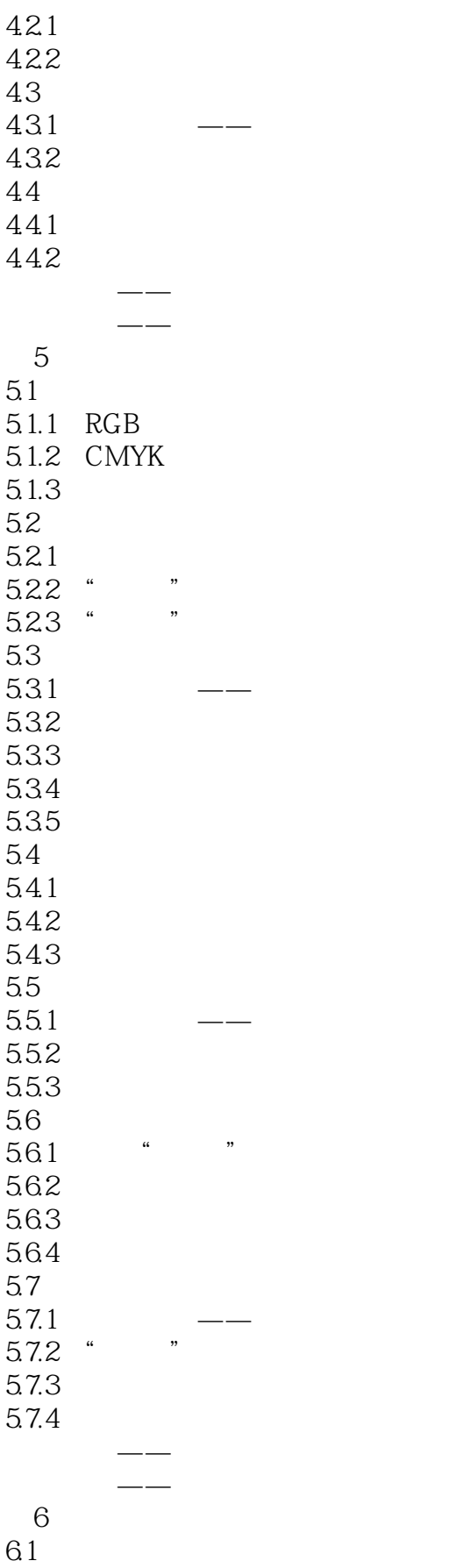

# $\sim$  Illustrator CS6  $\rightarrow$

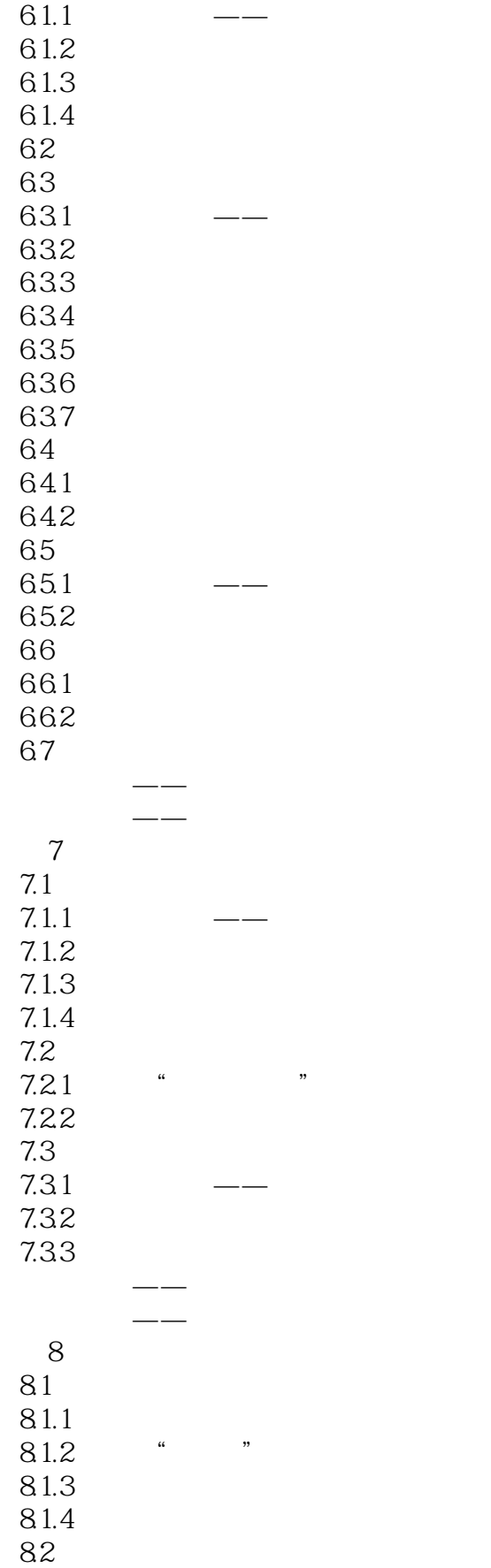

## $<<$  Illustrator CS6  $>$

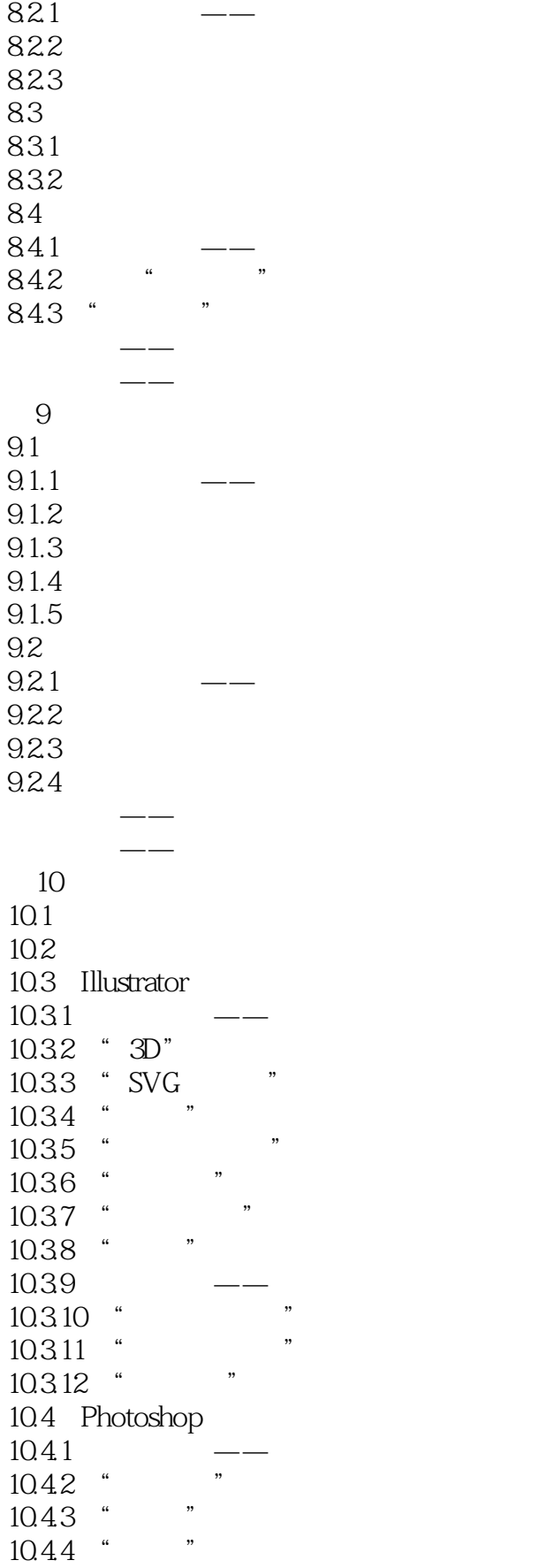

 $\leq$  Illustrator CS6  $>$ 

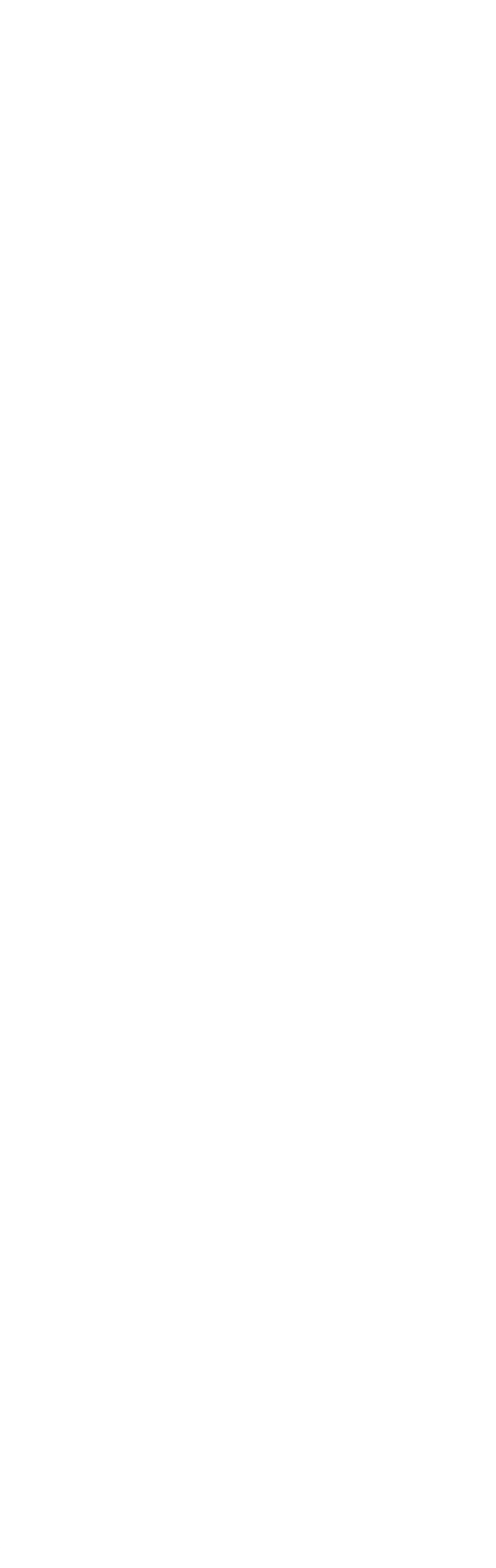

## $\leq$  Illustrator CS6  $>$

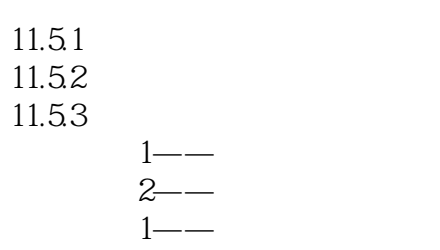

 $\bar{2}$ ——

## $<<$  Illustrator CS6  $>$

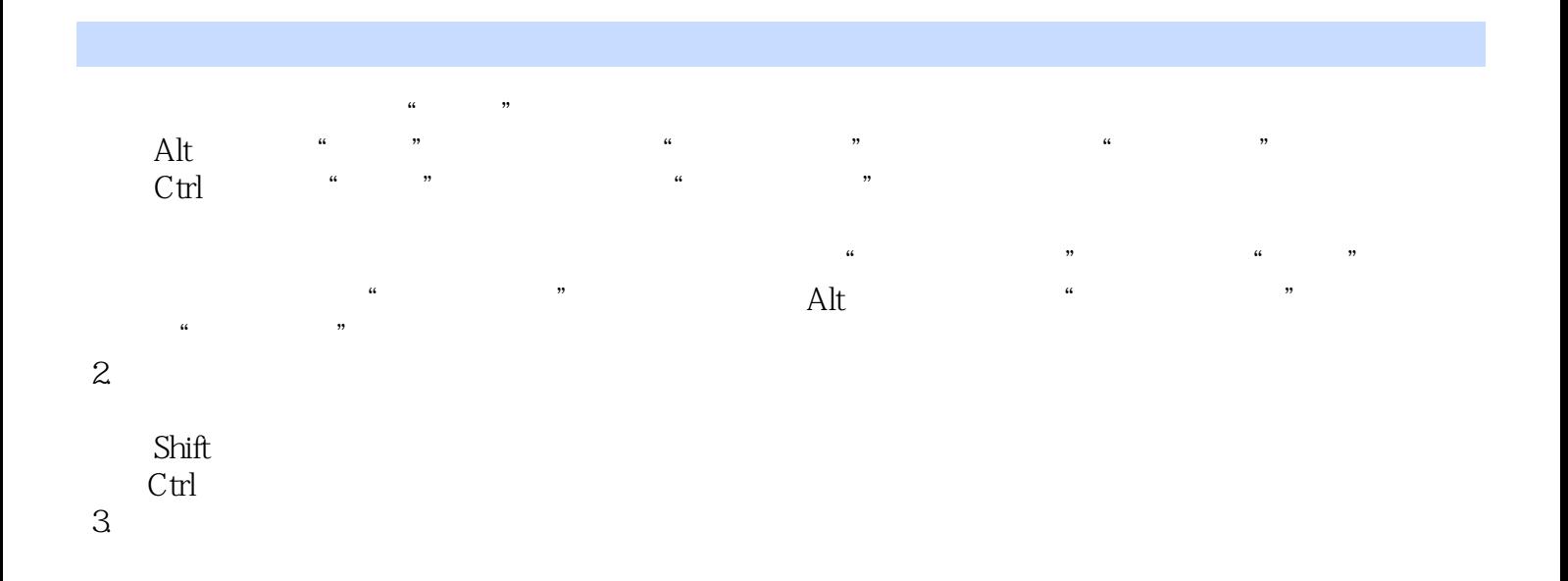

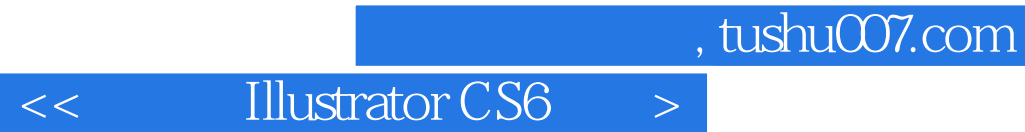

:<br>  $\frac{1}{2}$  Illustrator CS6 **Illustrator CS6** 

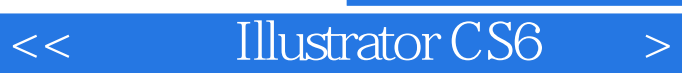

本站所提供下载的PDF图书仅提供预览和简介,请支持正版图书。

更多资源请访问:http://www.tushu007.com